# **Manutenção NF Entrada (CCINF164)**

Esta documentação é válida para todas as versões do Consistem ERP.

# **Pré-Requisitos**

[Manutenção do Documento Fiscal \(CCINF165\)](https://centraldeajuda.consistem.com.br/pages/viewpage.action?pageId=35168422).

### **Acesso**

Módulo: Contábil/Fiscal - Informações Fiscais

Grupo: Tabelas Gerais de Informações Fiscais

[Manutenção do Documento Fiscal \(CCINF165\)](https://centraldeajuda.consistem.com.br/pages/viewpage.action?pageId=35168422)

Campo **Tipo Documento**

## **Visão Geral**

O objetivo deste programa é realizar a alteração dos dados do documento fiscal informado no programa [Manutenção do Documento Fiscal \(CCINF165\)](https://centraldeajuda.consistem.com.br/pages/viewpage.action?pageId=35168422).

Este programa é utilizado para corrigir erros encontrados nos documentos fiscais após a validação do arquivo do SPED pelo [SPED](https://centraldeajuda.consistem.com.br/display/BDC/SPED) da Receita Federal.

**Atenção:** os erros não serão corrigidos nos documentos de saídas ou de entradas já emitidos, as correções serão consideradas somente para o arquivo do SPED.

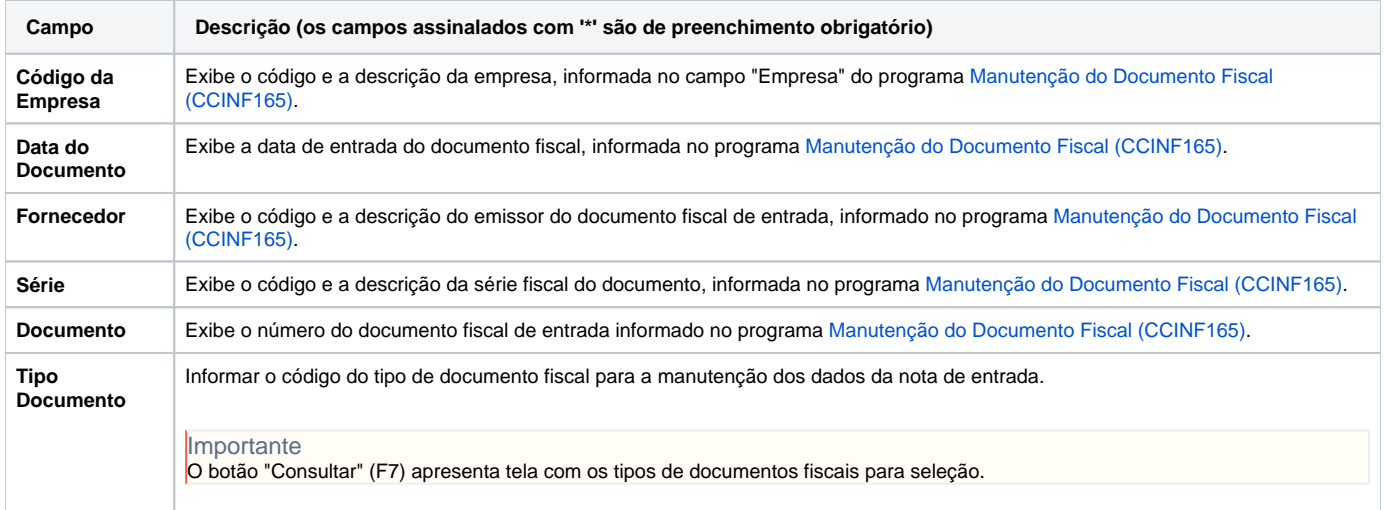

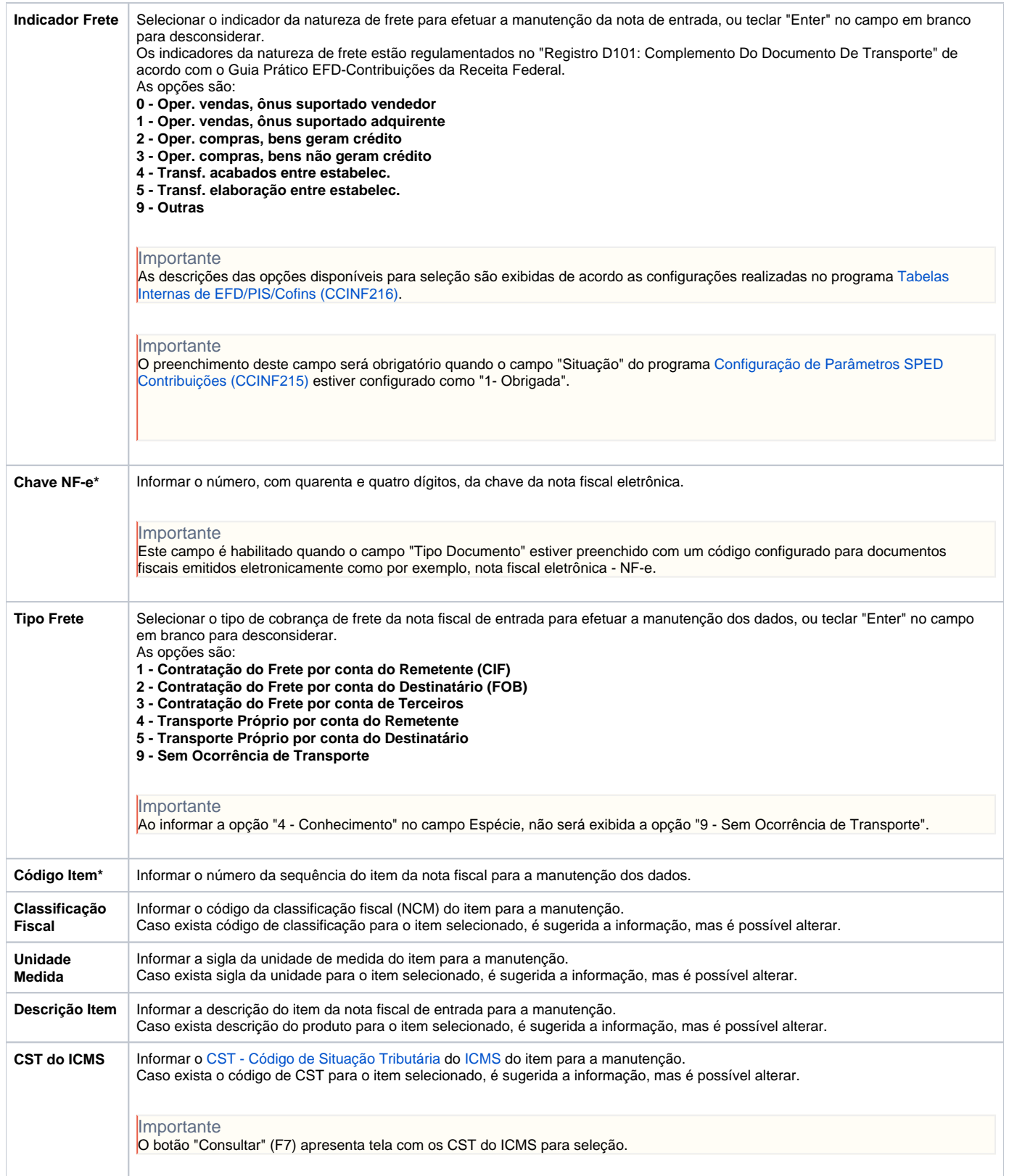

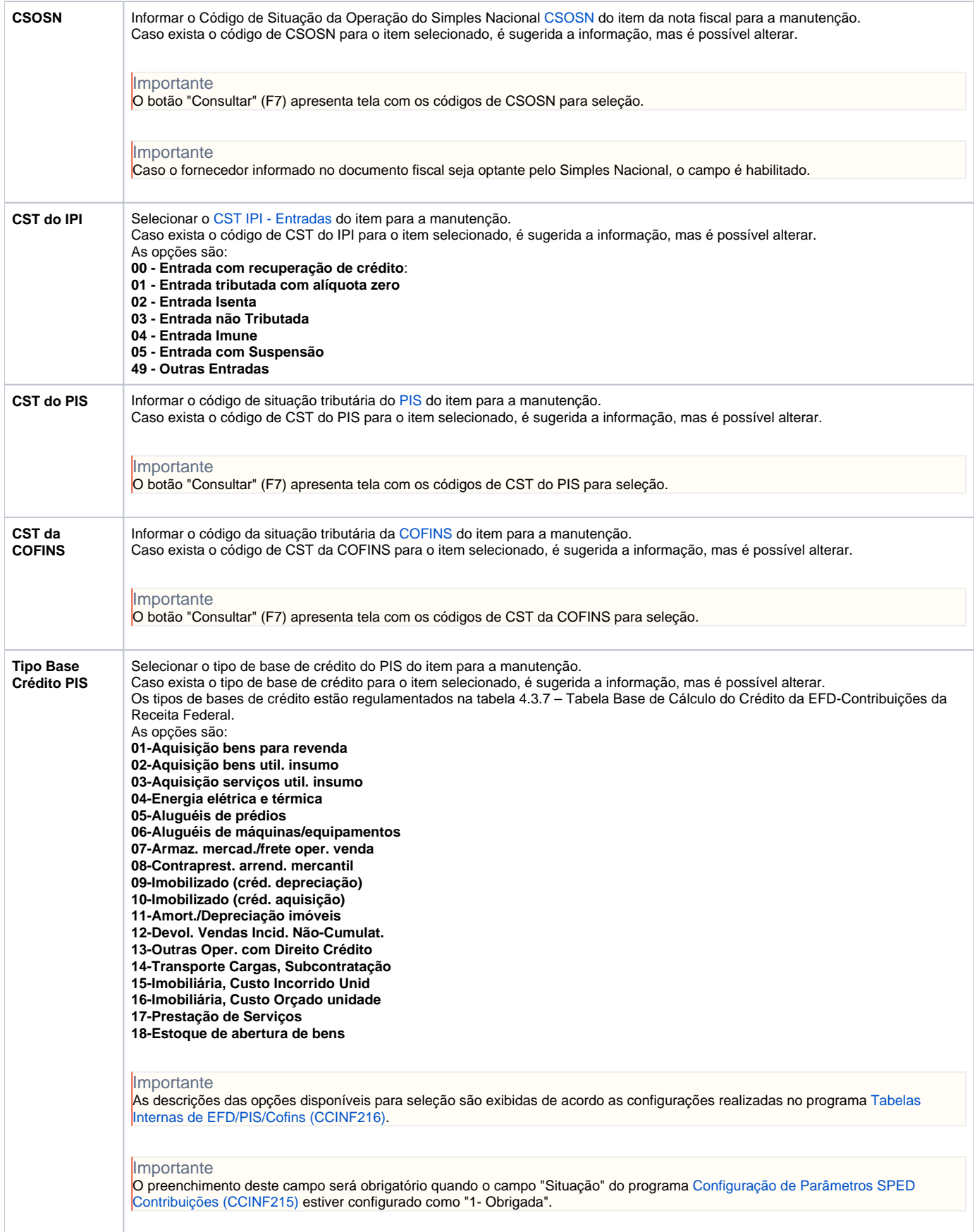

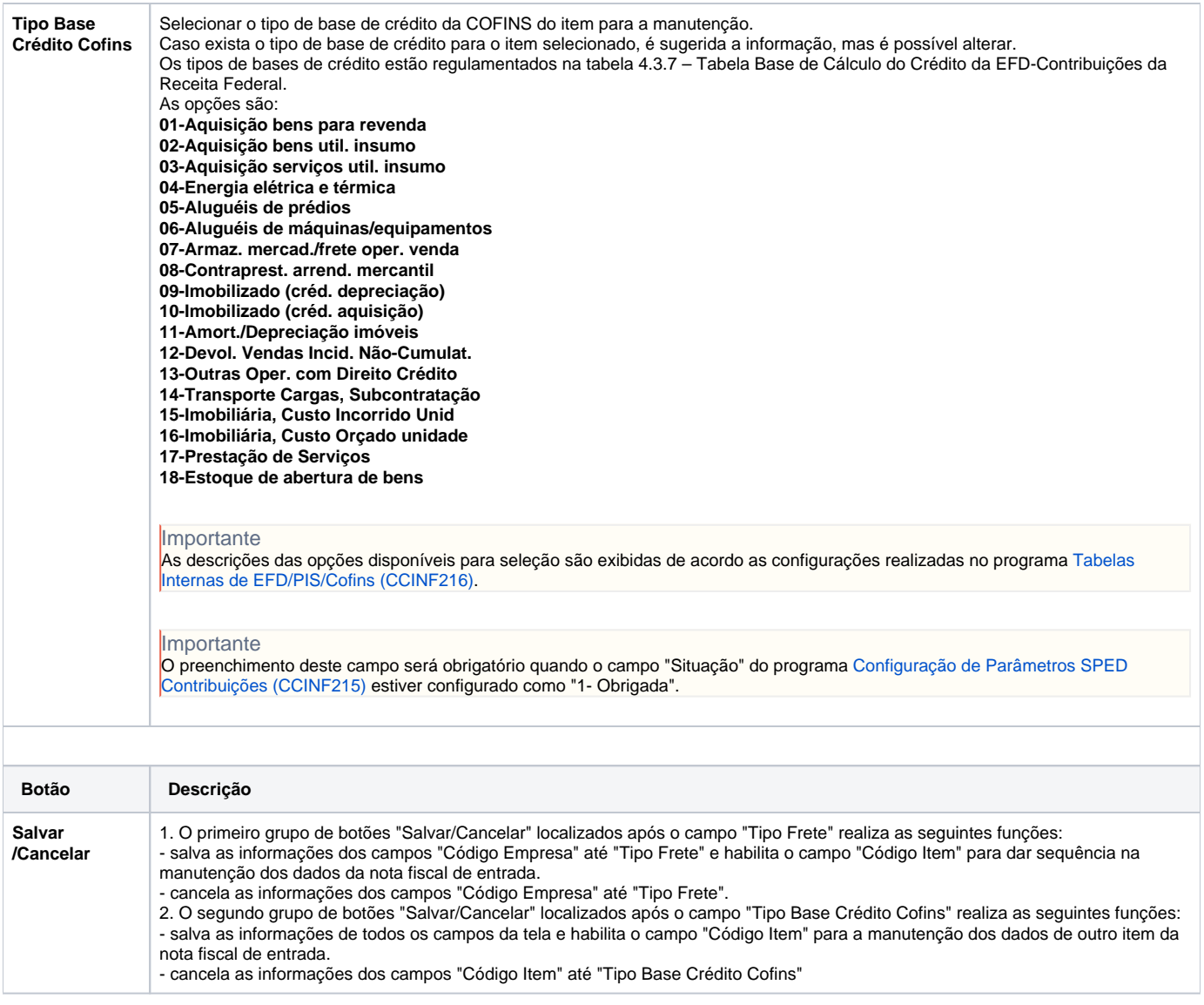

#### Atenção

As descrições das principais funcionalidades do sistema estão disponíveis na documentação do [Consistem ERP Componentes.](http://centraldeajuda.consistem.com.br/pages/viewpage.action?pageId=56295436) A utilização incorreta deste programa pode ocasionar problemas no funcionamento do sistema e nas integrações entre módulos.

Exportar PDF

Esse conteúdo foi útil?

Sim Não